# **joguinho pixbet**

- 1. joguinho pixbet
- 2. joguinho pixbet :bet345 live
- 3. joguinho pixbet :coritiba e ceará palpite

# **joguinho pixbet**

#### Resumo:

**joguinho pixbet : Bem-vindo ao paraíso das apostas em bolsaimoveis.eng.br! Registre-se e ganhe um bônus colorido para começar a sua jornada vitoriosa!**  contente:

### **Como ganhar bônus no Pixbet?**

Você está procurando maneiras de obter um bônus na Pixbet? Não procure mais! Neste artigo, forneceremos todas as informações que você precisa saber sobre como receber o bónus da pixate.

#### **O que é um bônus Pixbet?**

Um bônus Pixbet é uma oferta especial dada aos clientes que se inscrevem para um novo conta na plataforma. O bónus pode ser usado em apostas de vários eventos desportivos, como futebol americano basquetebol e ténis entre outros - o valor do prémio varia consoante a promoção ou primeiro depósito dos seus Clientes

#### **Como obter um bônus Pixbet?**

- 1. Inscreva-se para uma nova conta na Pixbet usando nosso código promocional: PIXBET100
- 2. Faça um depósito mínimo de R\$ 10
- 3. Faça uma aposta com probabilidades de pelo menos 1,50
- 4. O bônus será creditado na joguinho pixbet conta após a aposta ser liquidada

#### **Termos e Condições do Bônus da Pixbet**

É importante notar que existem certos termos e condições aplicáveis ao bônus da Pixbet. Aqui estão alguns dos pontos-chave a serem lembrados:

- O bônus só está disponível para novos clientes que se inscreverem em uma nova conta no Pixbet
- O depósito mínimo necessário para receber o bônus é de R\$ 10
- O valor do bônus será creditado na joguinho pixbet conta após a primeira aposta ser resolvida
- O bônus só pode ser usado para fazer apostas em eventos esportivos com chances de pelo menos 1,50
- O bônus é válido por 30 dias após ser creditado na joguinho pixbet conta

### **Como usar um bônus Pixbet**

Usar um bônus da Pixbet é fácil! Veja como fazer isso:

- 1. Faça login na joguinho pixbet conta Pixbet
- 2. Encontre o evento em que você quer apostar e selecione-o
- 3. Escolha o tipo de aposta e insira a quantia que você quer apostar
- 4. Clique em "Place Bet" para confirmar joguinho pixbet aposta
- 5. O bônus será aplicado automaticamente à joguinho pixbet conta após a aposta ser resolvida

#### **Conclusão**

Em conclusão, obter um bônus na Pixbet é uma ótima maneira de iniciar joguinho pixbet jornada on-line. Com pouco conhecimento e alguma sorte você pode ganhar muito com a pixarte! Então o que está esperando? Inscrevase para ter mais informações hoje mesmo sobre como apostar no site da empresa

#### **Bônus Pixbet Montante Termos e Condições**

Bónus de Boas-vindas Até R\$ 600 Depósito R\$ 10 e fazer uma aposta com odds de pelo menos 1,50

#### [casino online crash](https://www.dimen.com.br/casino-online-crash-2024-07-05-id-18133.pdf)

### **joguinho pixbet**

Se você está interessado em joguinho pixbet aprender sobre apostas esportivas, certamente ouviu falar sobre o mercado "1x2 + Ambos os Times Marcam". Esse tipo de aposta é muito popular no Brasil, especialmente no site de apostas Pixbet. Nesse artigo, você vai aprender tudo sobre como apostar nesse mercado e as melhores estratégias para aumentar suas chances de ganhar.

#### **joguinho pixbet**

Antes de discutirmos sobre como apostar no mercado "1x2 + Ambos os Times Marcam" é importante entender o que é. Essa forma de apostas é também chamada de "1X2 Goal" e permite que os jogadores apostem em joguinho pixbet três possibilidades: vitória da equipe casa (1), empate (X) ou vitória da equipe visitante (2) mais a opção que os dois times vão marcar pelo menos um gol durante a partida.

#### **Como fazer apostas no mercado "1x2 + Ambos os Times Marcam" na Pixbet**

Fazer apostas no mercado "1x2 + Ambos os Times Marcam" na Pixbet é bastante simples. Primeiro, você precisará criar uma conta na plataforma e realizar um depósito. Após isso, siga as etapas abaixo:

- 1. Faça login na joguinho pixbet conta na Pixbet.
- 2. No menu de esportes, selecione a partida desejada e clique no mercado "1x2 + Ambos os Times Marcam".
- 3. Na tela de aposta, selecione a opção desejada (1, X ou 2) e informe o valor do apostar.
- 4. Clique em joguinho pixbet "Colocar Aposta" para confirmar a aposta.

#### **Estratégias e Dicas para Apostar em joguinho pixbet "1x2 + Ambos os Times Marcam"**

Ao apostar no mercado "1x2 + Ambos os Times Marcam", existem algumas estratégias que podem ajudar a aumentar suas chances de ganhar:

- Escolha equipes que conhece: A primeira dica relacionada ao mercado em joguinho pixbet que ambos os times marcam é ter conhecimento prévio dos times.
- Observe a escalação do time: As lesões e a forma dos jogadores são fatores importantes para se considerar ao apostar.
- Acompanhe as estatísticas do campeonato: Analisar os dados e estatísticas de um jogo pode ajudar a fazer uma aposta mais informada.
- Compare as odds entre casas: Comparar as odds das diferentes casas de apostas pode ajudar a encontrar a melhor oferta.

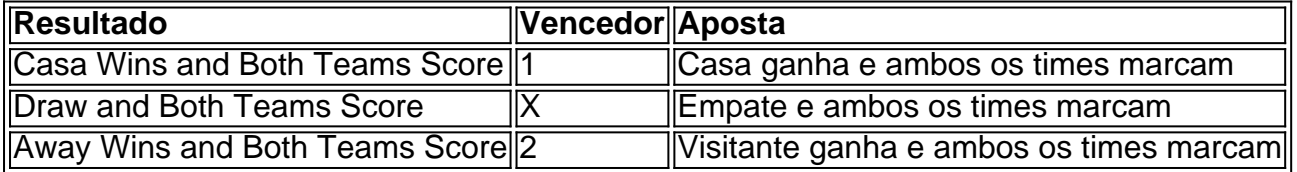

### **Conclusão**

O mercado " arduino 1x2 + Ambos os Times Marcam" oferece aos apostadores uma forma emocionante e lucrativa de

## **joguinho pixbet :bet345 live**

O Flamengo é o clube mais popular emBrasil Brasilcom mais de 40,2 milhões De apoiadores de: 2024.

Rio de Janeiro, State of RJ. Brasil Brasil

Como funciona o bônus da Betpix?

Atualmente, o único Betpix.io bônus disponível é uma oferta na qual os usuários já strados ganham 0 pontos – que se transformaram em joguinho pixbet créditos para apostas - ao indicar amigos e criar joguinho pixbet conta da

aforma". Acada 0 duas indicações de você recebe R\$ 5 por arriscar quando seu amigo Se

# **joguinho pixbet :coritiba e ceará palpite**

### **Tottenham derrotado: Liverpool derrota a Spurs en la Liga Premier**

Tottenham tuvo la oportunidad de clasificar a la Liga de Campeones, pero desoyó las indicaciones. El equipo de Ange Postecoglou fue desastrozo y cayó en su cuarta derrota consecutiva en la Liga Premier, lo que debería extinguir sus esperanzas de terminar entre los cuatro primeros. Liverpool recuperó su fuerza en el penúltimo juego en casa de Jürgen Klopp.

#### **Liverpool vence a Tottenham: resumen del partido**

Liverpool se impuso cómodamente con goles de Mohamed Salah, Andy Robertson, Cody Gakpo y Harvey Elliott. Spurs sufrió una crisis de confianza temporal después de dos goles tardíos, pero Liverpool fue justo ganador.

### **Spurs sin opciones en la Champions League**

Spurs llegó al partido con la esperanza de terminar entre los cuatro primeros, pero la defensa floja y una línea ofensiva ineficaz les alejaron de la Champions.

#### **Liverpool se recupera en casa**

Tras algunos malos resultados fuera de casa, Liverpool disfrutó del calor de su hogar y del regreso de Salah a la alineación titular, quien causó estragos en la defensa de Spurs.

#### **Spurs sin reacción**

Spurs mostró poca reacción en la primera mitad, con una pelea entre Cristian Romero y Emerson Royal siendo el único momento de fuerza. La defensa estática, lenta y descuidada de Spurs permitió que Liverpool abriera el marcador y controlara el juego.

#### **Cifras del partido**

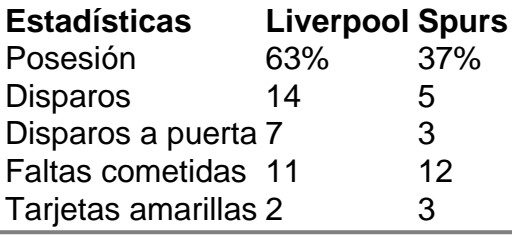

Author: bolsaimoveis.eng.br Subject: joguinho pixbet Keywords: joguinho pixbet Update: 2024/7/5 5:23:07